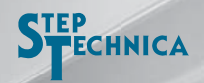

## HLS マスタを USB でお手軽に! *HLSB-36USB-NFS*

## HLSB-36USB-NFS は、USB でパソコンと接続するだけで

HLS マスタとして動作できます。

Windows8/7 に対応したドライバやアプリを用意!

現場での調整用に!ノート PC でも!

CUnet 用もご用意!

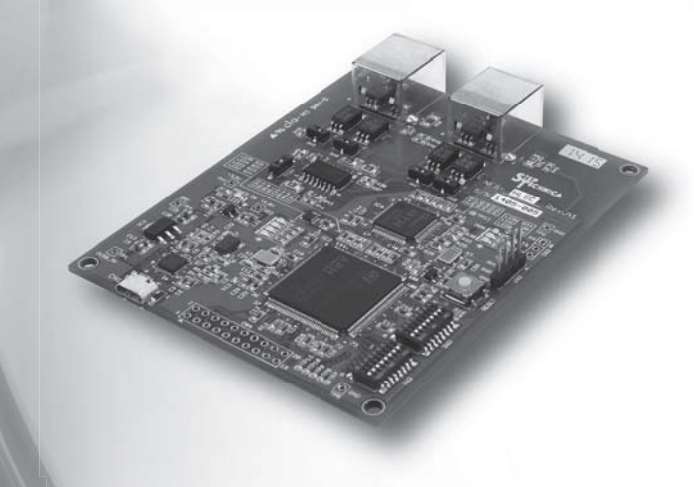

※『HLS』 (日本国商標登録番号 2645060) は、 (株) 村田製作所から使用許諾されています。

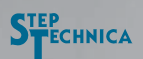

開発元 株式会社ステップテクニカ

〒358-0011 埼玉県入間市下藤沢 757-3 TEL.04-2964-8804 FAX.04-2964-7653

http://www.steptechnica.com

総販売元 Pionics パイオニクス株式会社

〒207-0016 東京都東大和市仲原 4-21-5 TEL.042-566-1231 FAX.042-566-1222

http://www.pionics.co.jp